## PowerTeacher Pro FAQ - PowerSource Collection as of 5/27/2016

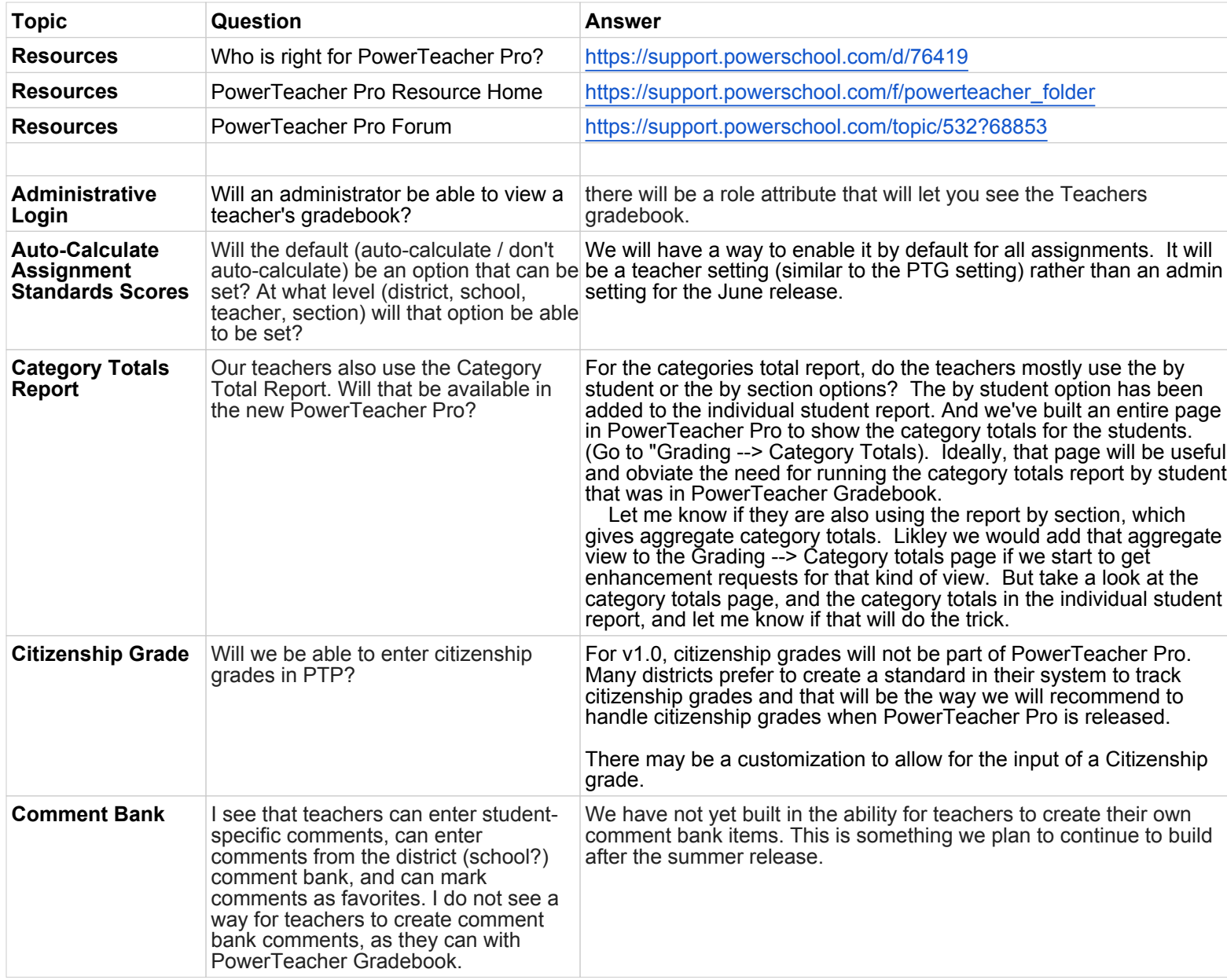

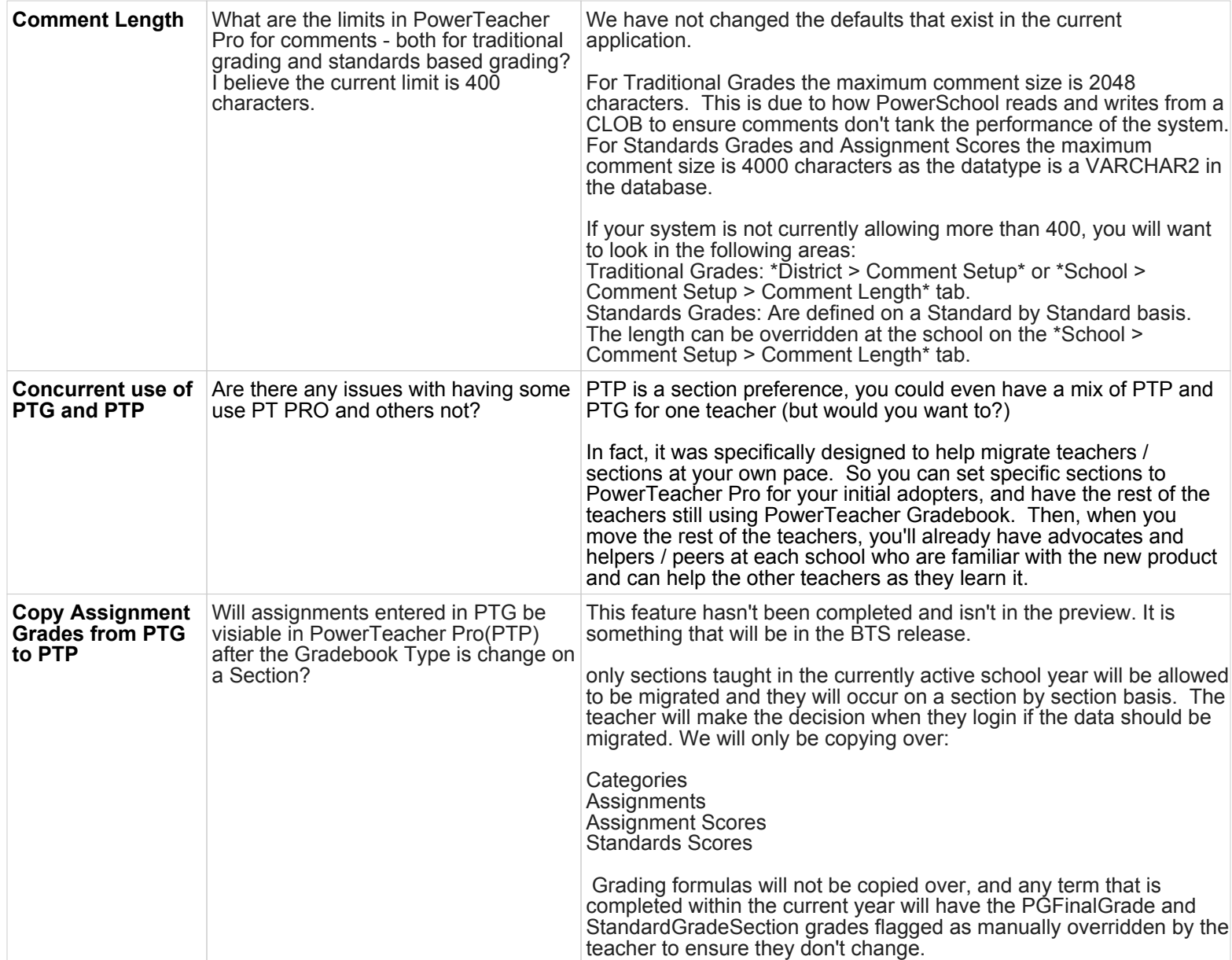

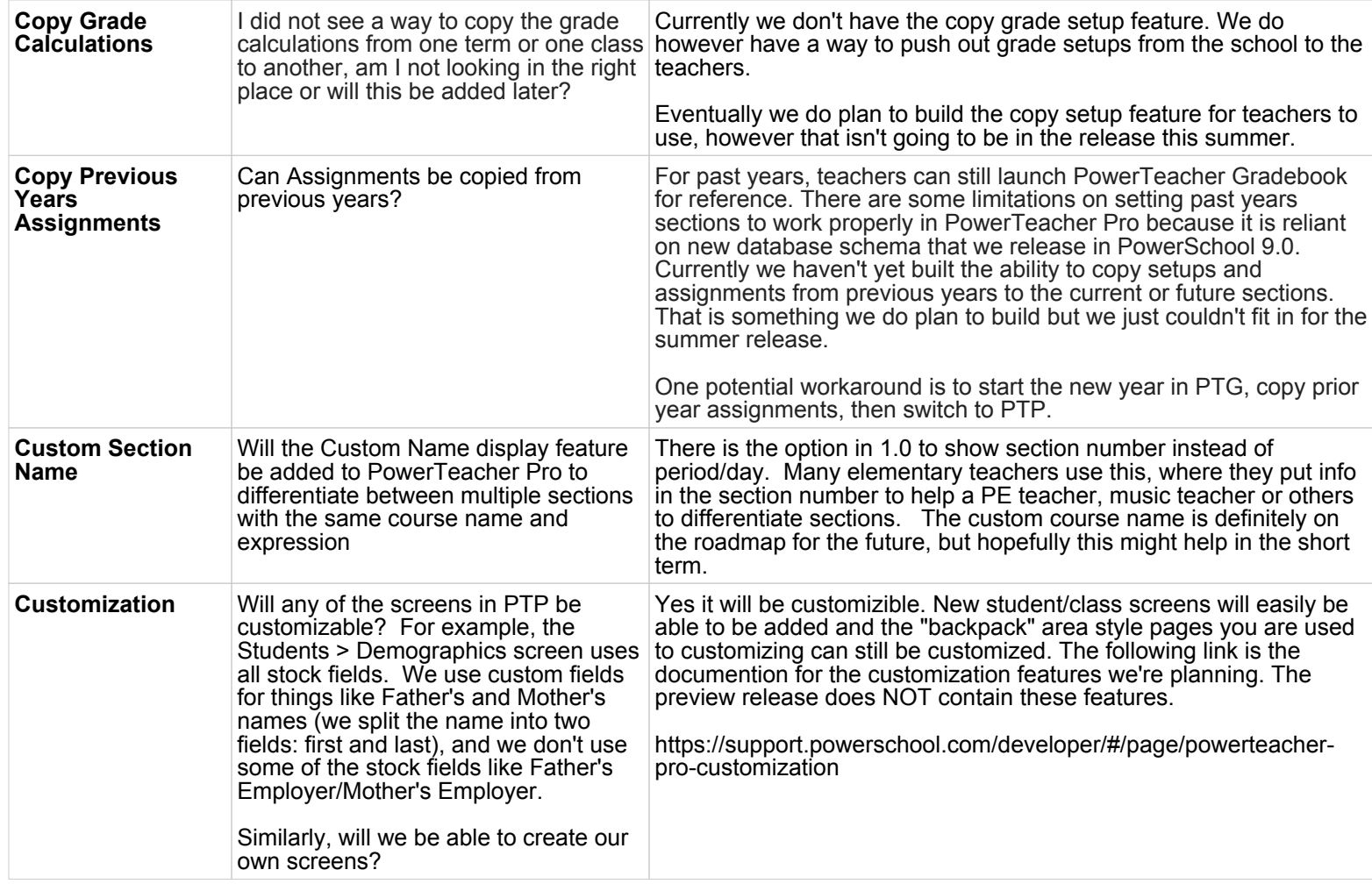

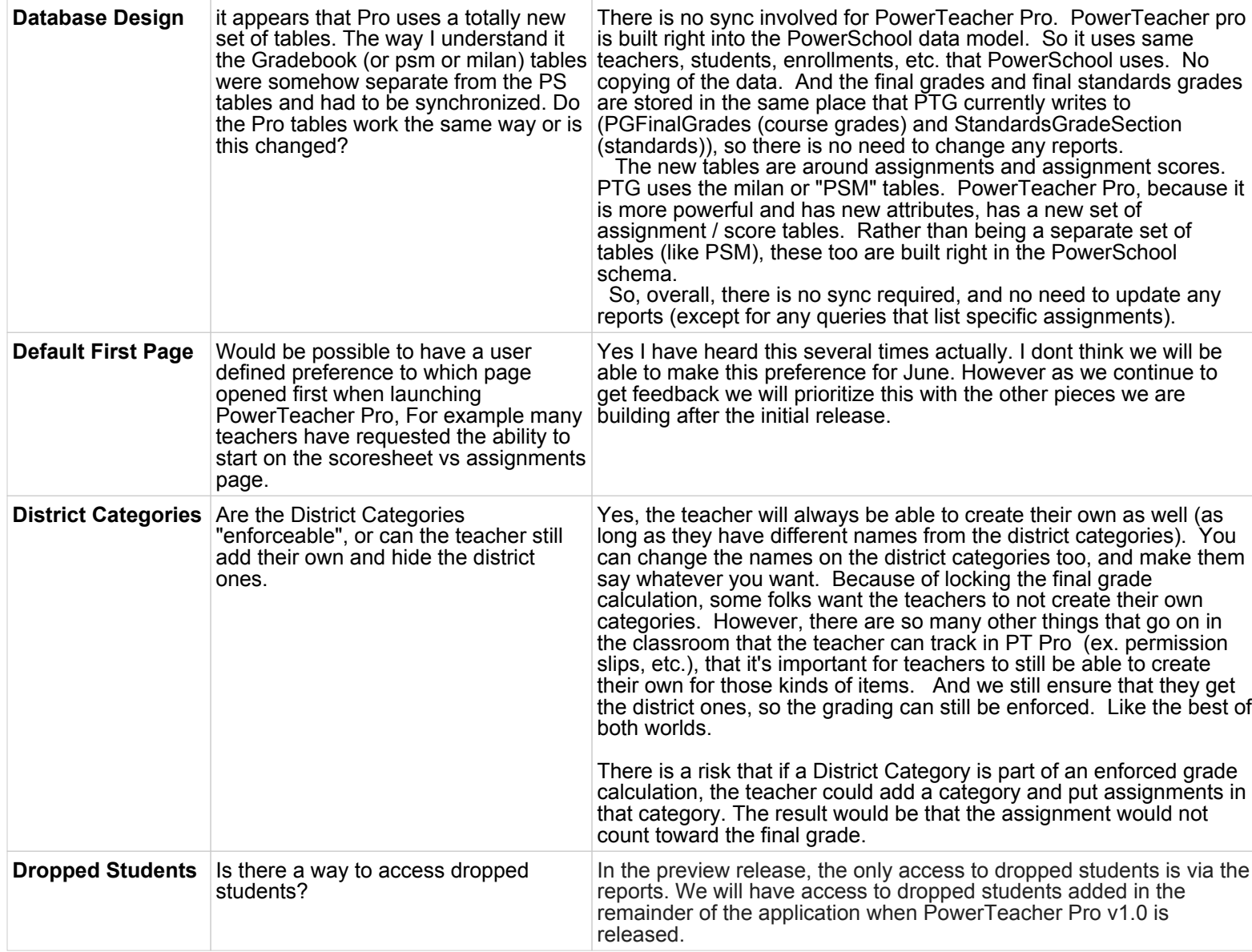

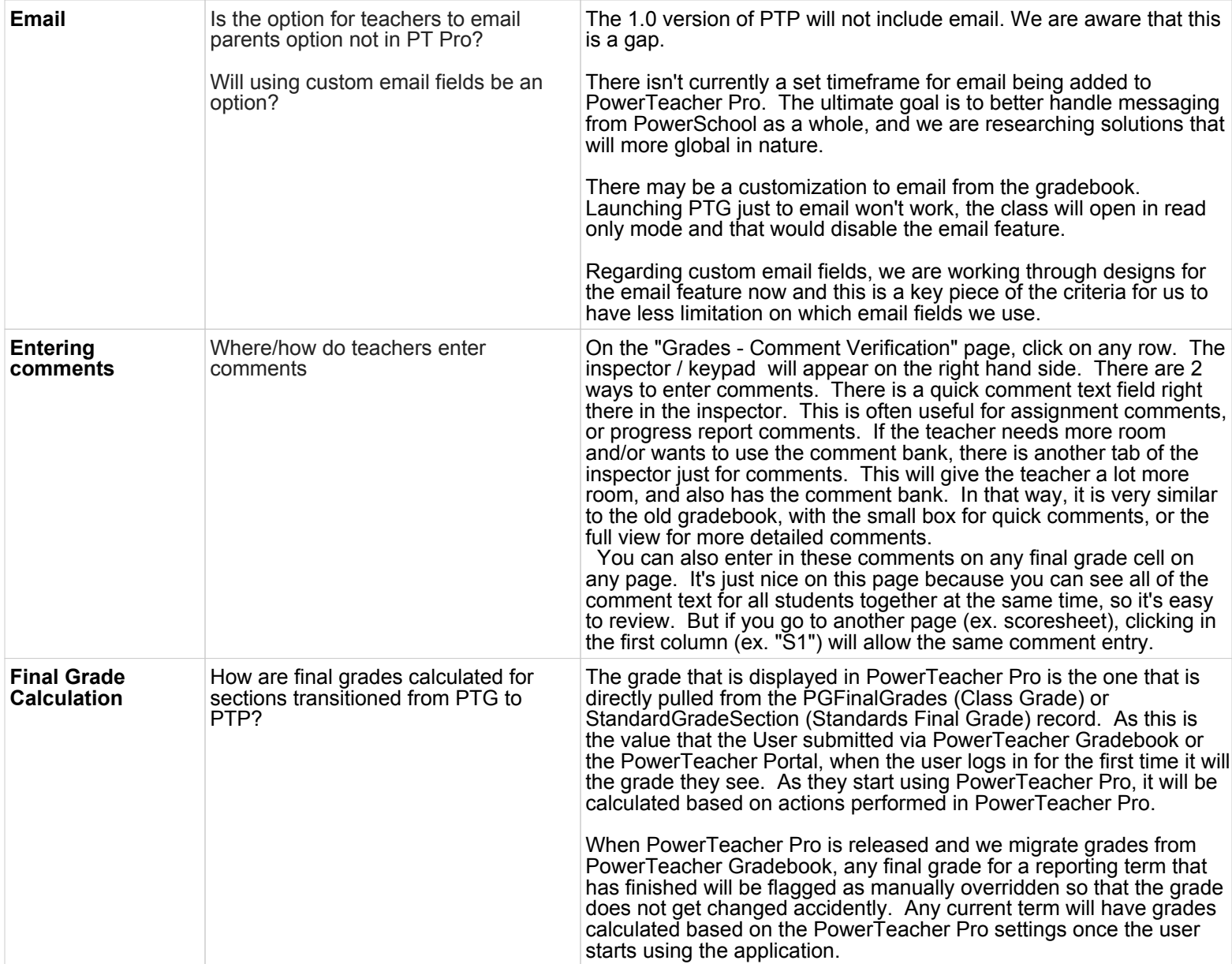

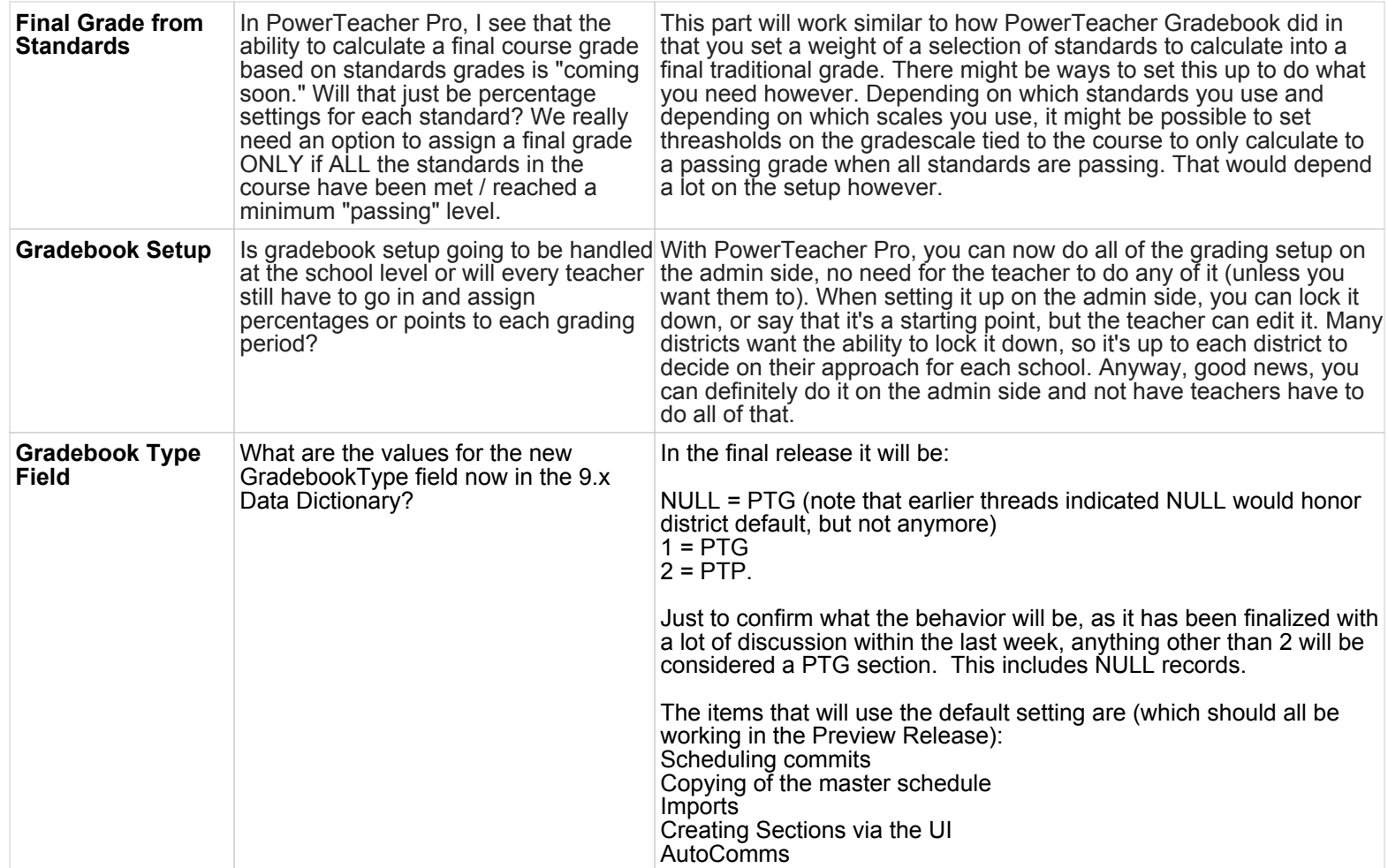

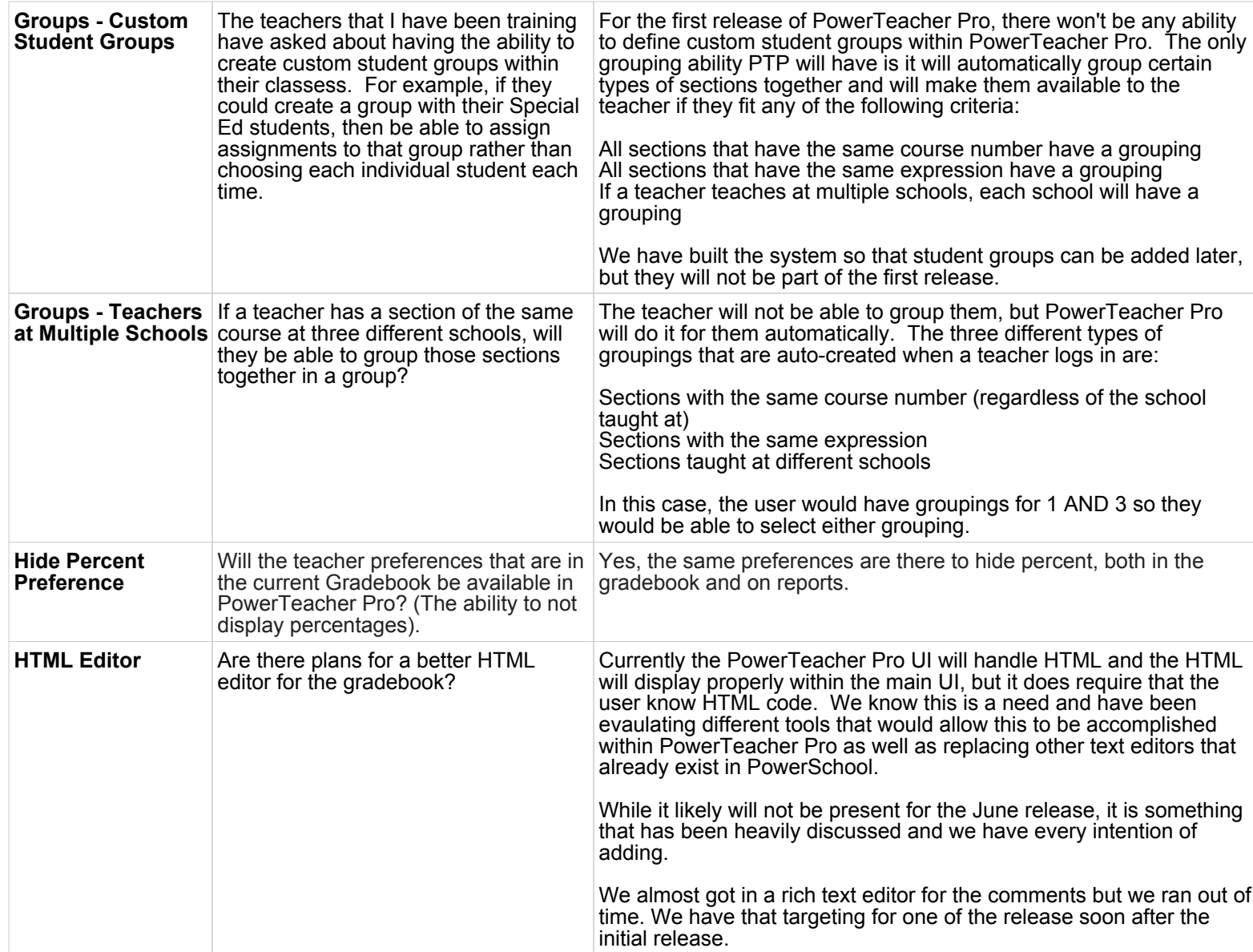

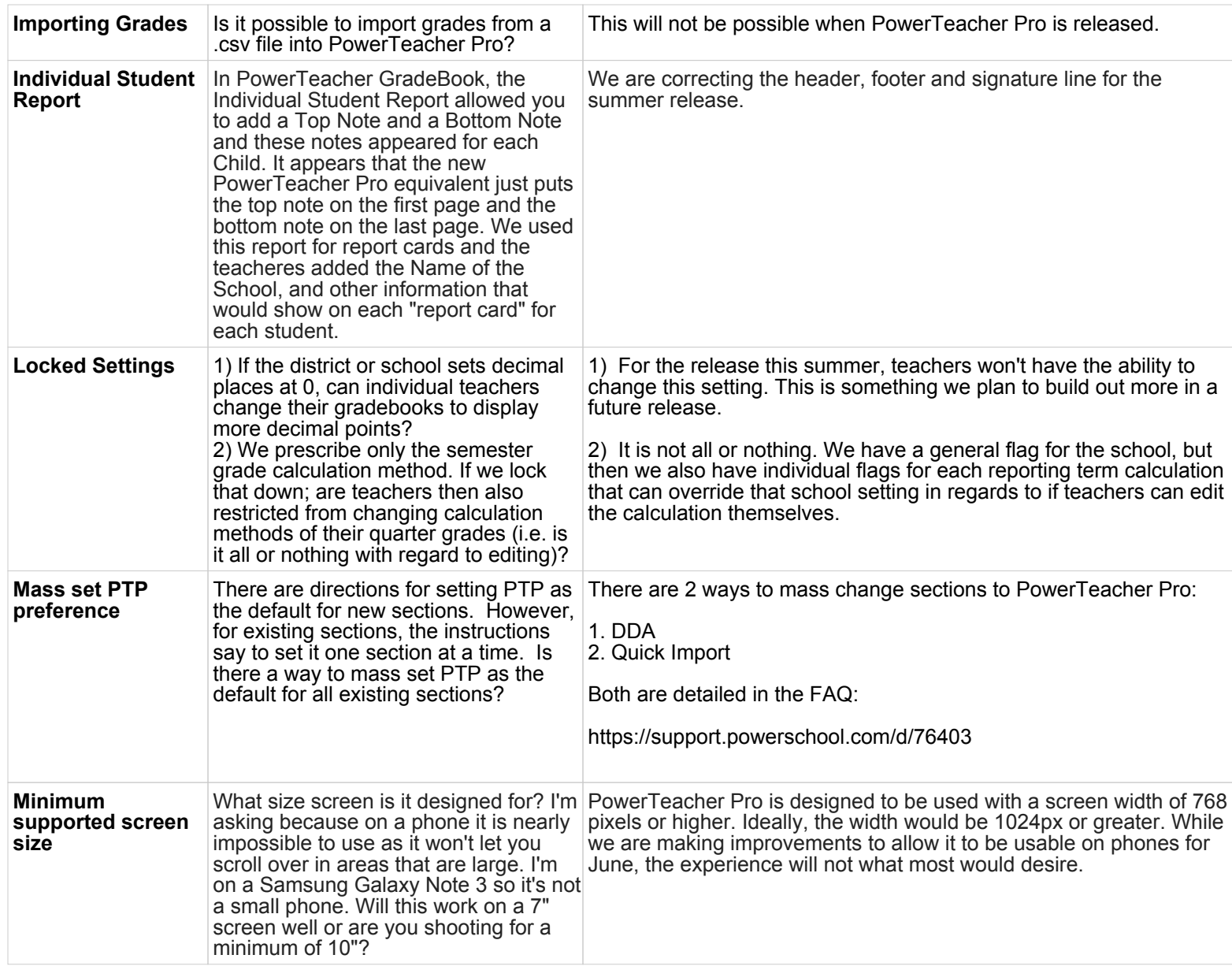

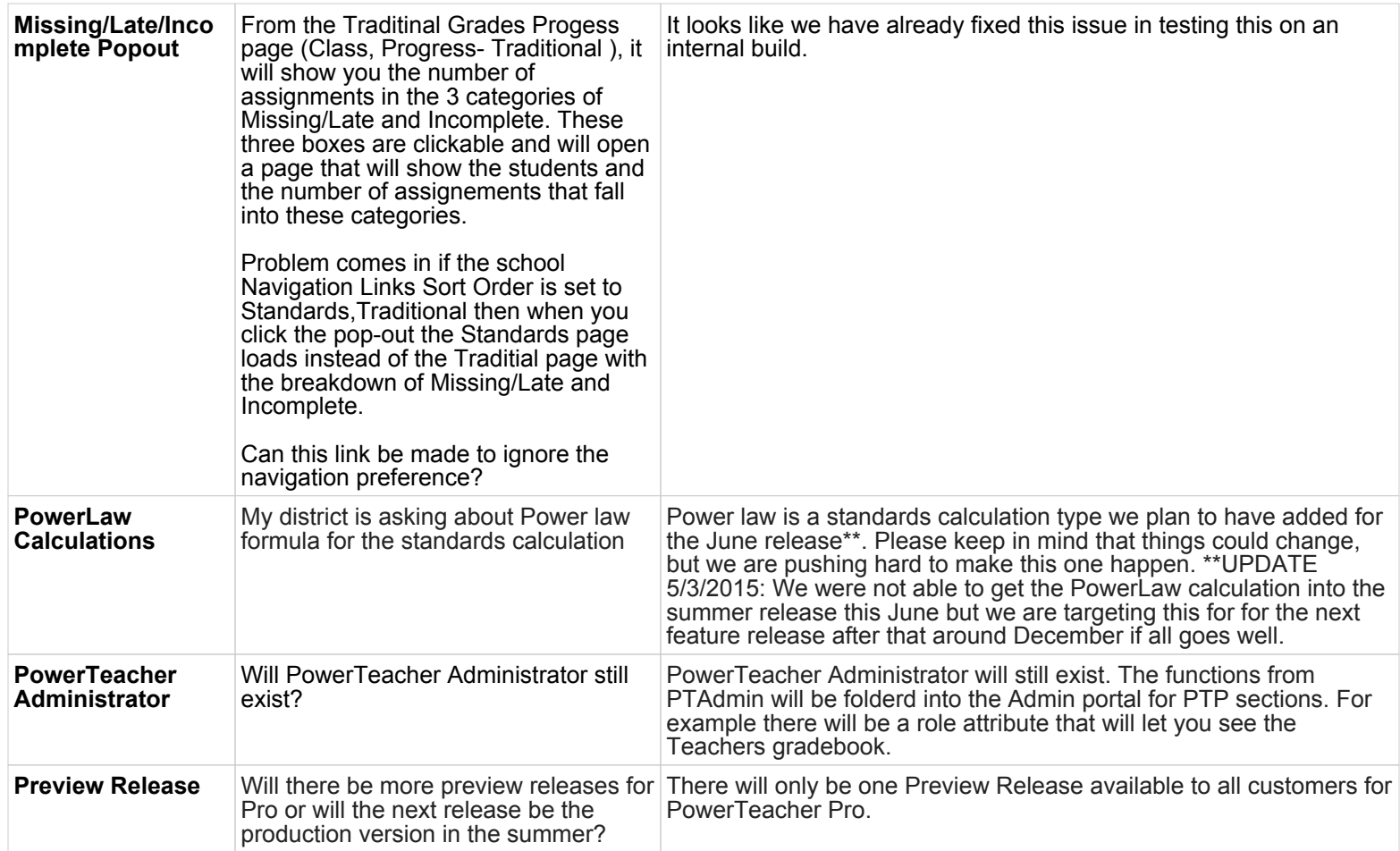

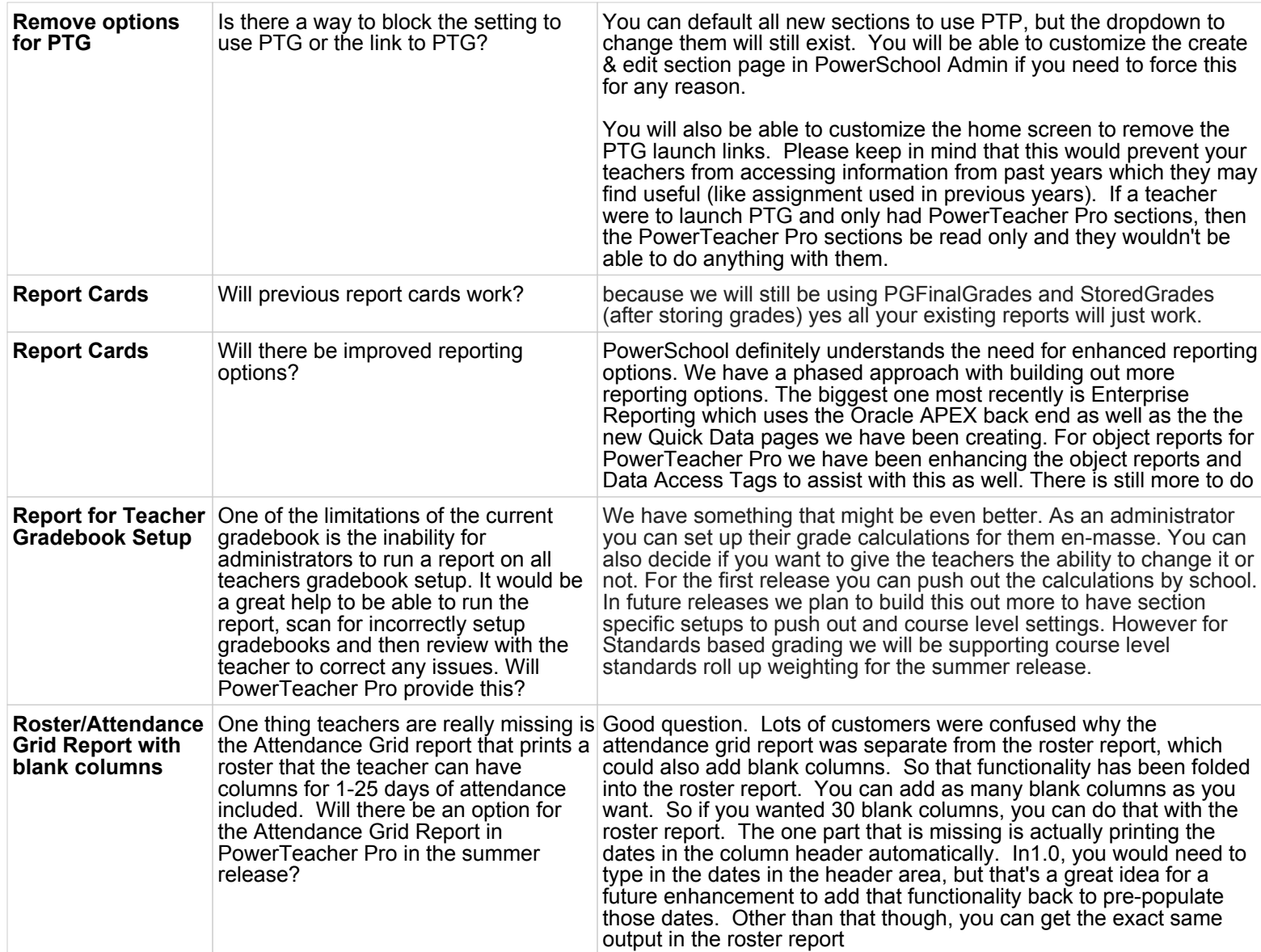

## PowerTeacher Pro FAQ - PowerSource Collection as of 5/27/2016

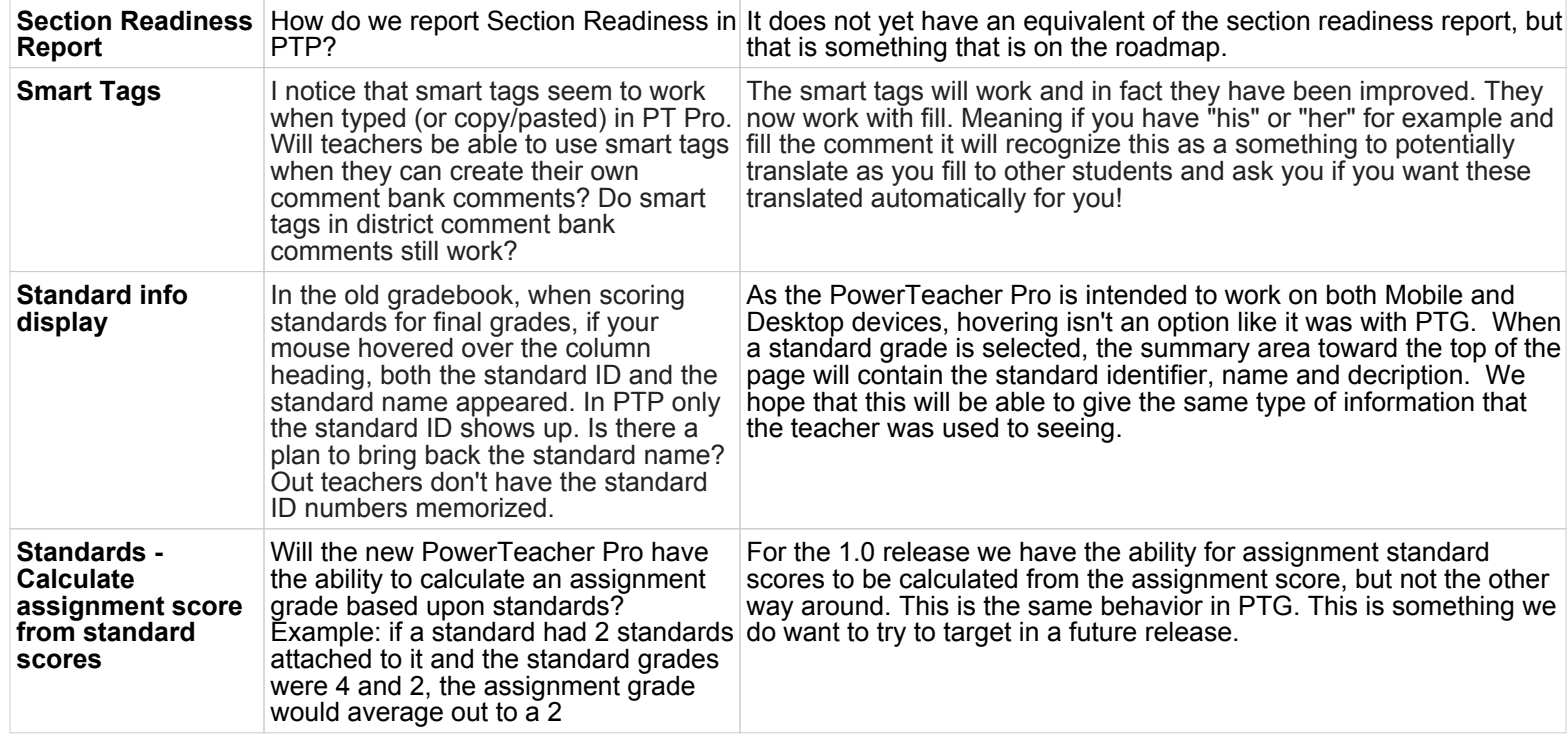

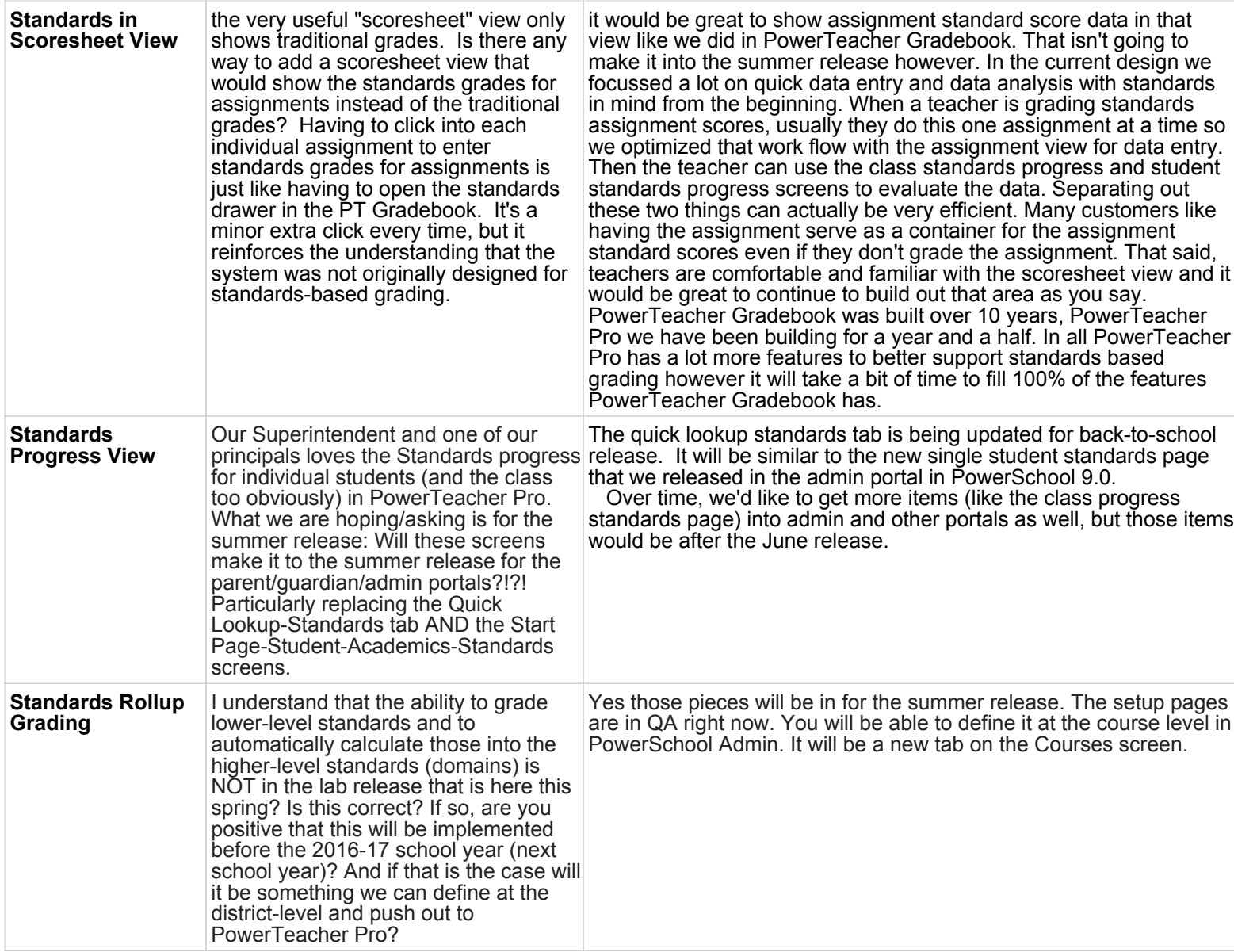

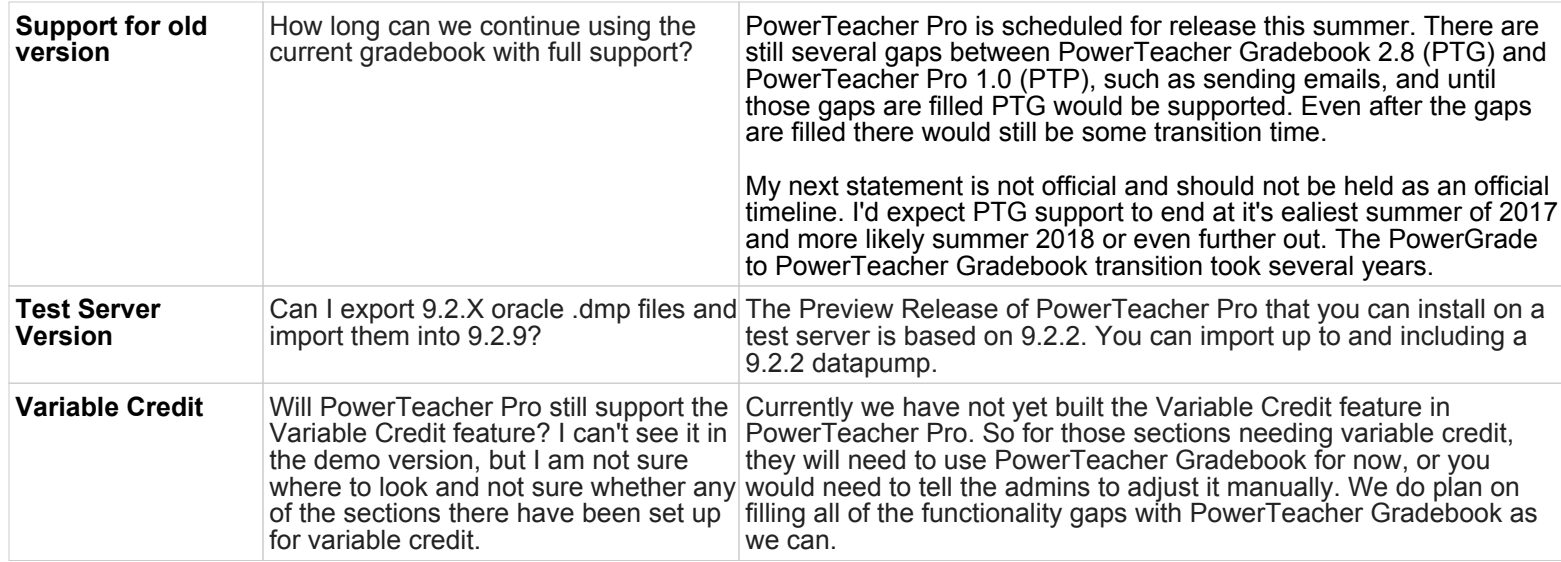